## How to Write a Google Review for

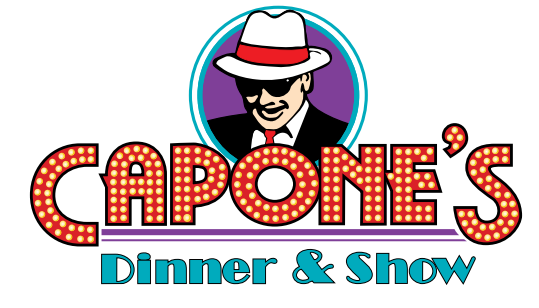

## Thank you for your review!

Do you have a Google Plus page?

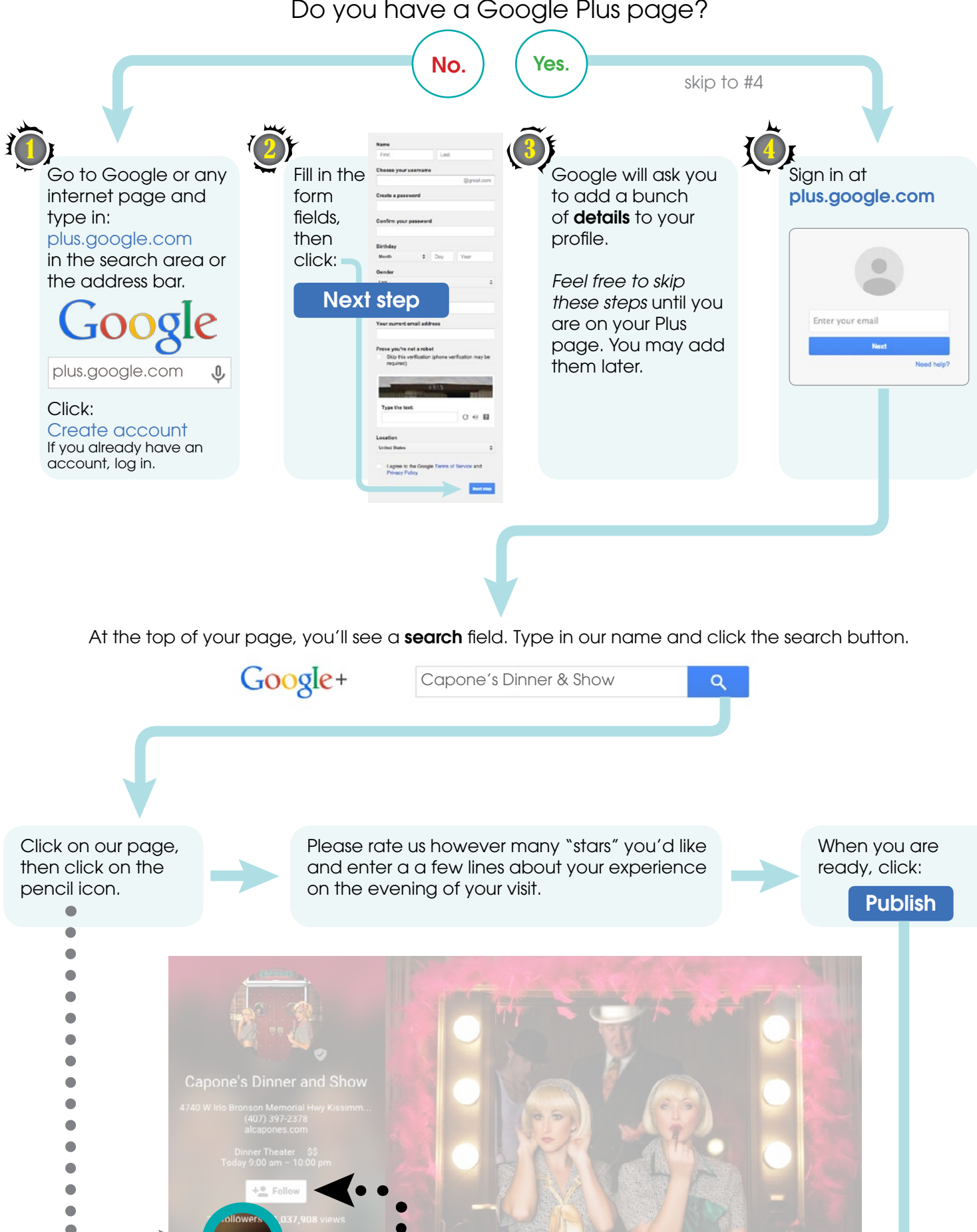

Please also feel free to "Follow" us to keep up on our latest happenings.

## **For more information, call Capone's Dinner & Show at 407-397-2378 or visit AlCapones.com.** 4740 W. Irlo Bronson Mem. Hwy., Kissimmee, FL 34746